# **ANALISIS DAN PENGEMBANGAN API SIAKAD MENGGUNAKAN ARSITEKTUR RESTFUL WEB SERVICE PADA INFRASTRUKTUR MICROSERVICE**

Dimas Kita Ladiba, Weda Adistianaya Dewa dan Samsul Arifin STMIK PPKIA Pradnya Paramita (STIMATA) Jl. Laksda Adi Sucipto 249A, Malang, Jawa Timur dimaskitaladiba@gmail.com, {weda, samsularifin}@stimata.ac.id

#### **ABSTRAK**

*Aktivitas pengolahan data akademik di Kampus STIMATA dilakukan melalui banyak aplikasi berbeda dan juga terdapat beberapa pengolahan data yang masih manual. Hal tersebut membuat aktivitas akademik di Kampus STIMATA menjadi kurang efektif. Berdasarkan masalah tersebut, maka perlu pengembangan SIAKAD (Sistem Informasi Akademik) yang terdiri dari dua aplikasi utama berbentuk Web dan Mobile (Android). Kedua aplikasi tersebut berasal dari platform yang berbeda sehingga membutuhkan sebagai sara komunikasi nya. API akan menggunakan arsitektur Restful Web Service dan di terapkan di infrastruktur microservice agar API dapat berkomunikasi secara multiplatform dan dapat meminimalisir gangguan teknis. Aplikasi yang dikembangkan dengan metode yang diusulkan dapat memudahkan dalam pengembangan aplikasi dari berbagai platform yang berbeda. Dibuktikan dengan rata-rata besar index interpretasi sebesar 95,3% pada kuesioner yang telah dilakukan. Dan sistem pun sudah bisa digunakan dan hal tersebut dibuktikan dengan tidak adanya error pada pengujian black box*

**Kata Kunci :** *SIAKAD, API, Restfull Web Service, Microservice*

#### **PENDAHULUAN Latar Belakang**

Berdasarkan wawancara yang dilakukan dengan Kepala dari Divisi Pusat Data di Kampus STIMATA pada tanggal 24 Oktober 2020, untuk saat ini aktivitas pengolahan data akademik dilakukan melalui banyak aplikasi berbeda dan juga terdapat beberapa pengolahan data yang masih manual. Petugas sering melakukan pengolahan data ulang karena beberapa data tidak tersinkron dengan baik. Untuk melakukan pengolahan data akademik hanya bisa dilakukan di lokal komputer Petugas Pusat Data itu saja. Mahasiswa sering kesusahan ketika ingin melihat KRS atau pun KHS karena web yang disediakan terkadang tidak bisa di akses. Pengecekan tagihan atau konfirmasi pembayaran tagihan masih menggunakan chat via WhatsApp yang dirasa kurang efektif dan kurang aman.

SIAKAD (Sistem Informasi Akademik) yang memiliki dua aplikasi utama yang berbentuk *WEB* dan *Mobile* (Android) merupakan salah satu solusinya. Karena SIAKAD memiliki terdiri dari dua platform yang berbeda, maka dari itu dibutuhkan sebuah API sebagai jembatan dalam berkomunikasi. API akan

menggunakan arsitektur *Restful Web Service*sebagai metodenya. *API Web Service* dengan arsitektur *REST*berhasil mencapai tujuan dan sasaran di mana dapat digunakan untuk membuat aplikasi *multiplatform* dengan data yang terintegrasi[1] sehingga arsitektur ini sangat cocok untuk diterapkan pada SIAKAD yang memiliki aplikasi *multiplatform*. Untuk pertukaran datanya akan menggunakan JSON, karena JSON memiliki format penulisan yang lebih sederhana dan didukung oleh banyak*library*[2], maka proses pengunduhan data dari *webservice* lebih cepat. API tersebut akan diterapkan pada infrastruktur *microservice* yang dapat meminimalisir gangguan teknis pada , karena akan dibagi menjadi beberapa modul/layanan.

## **Tujuan Penelitian**

Berdasarkan permasalahan yang telah dirumuskan, maka penelitian ini memiliki tujuan, yaitu : Pengembangan API untuk Sistem Informasi Akademik pada Kampus STIMATA dengan menggunakan arsitektur *Restful Web Service* di infrastruktur *microservice* untuk memudahkan dalam pengembangan aplikasi dari berbagai platform yang berbeda.

#### **Tinjauan Pustaka API**

API *(Application Programming Interface)*atau biasa disebut merupakan sebuah sistem yang menjembatani komunikasi antara satu aplikasi dengan aplikasi lainnya[3]. Di dalam sebuah biasanya mencakup spesifikasi untuk fungsi / modul, struktur data, kelas objek, dan variabel.

Dalam pengiriman datanya, API memiliki banyak format yang bisa digunakan, namun format yang paling optimal adalah JSON. Karena JSON memiliki format penulisan yang lebih sederhana dan didukung oleh banyak *library* [2],

API juga membutuhkan *endpoint* sebagai URL aksesdaritersebut, *endpoint* dan sistem *proxy* dijelaskan, di mana *user* dapat mengelola dan mengaktifkan lalu menyebabkan eksekusi kode program pada sistem pihak ketiga atau jarak jauh[4].Sehingga aplikasi akan mengakses sebuah URL untuk berkomunikasi dengan aplikasi lainnya melalui sebuah API. Dilihat dari uraian di atas API sangat diperlukan ketika akan membangun sebuah sistem informasi *multi-platform*.

# **SIAKAD**

Sistem informasi akademik (SIAKAD) merupakan layanan akademik yang diperuntukkan bagi mahasiswa dalam mengakses informasi yang berkaitan dengan catatan akademik selama proses perkuliahan[6].Pengelolaan bidang Akademik akan menjadi lebih efektif dan efisien setelah dibantu dengan penggunaan teknologi informasi dalam bentuk SIAKAD[7]. SIAKAD pada Perguruan Tinggi akan mengelola kegiatan akademik seperti KHS, KRS, administrasi dan kegiatan akademik lainnya. SIAKAD bertujuan untuk mendukung penyelenggaraan pendidikan, sehingga dalam proses pendidikan dapat disediakan layanan informasi yang lebih baik kepada mahasiswanya[8]. SIAKAD secara

simultan dan parsial berpengaruh signifikan berpengaruh pada kepuasan siswa[6].

# **RESTFUL WEB SERVICE**

*Restful Web Service* merupakan salah satu jenis *Web Service*, sedangkan Web Service adalah aplikasi client server yang menyediakan media untuk berkomunikasi antara aplikasi yang berbeda jaringan [9]. Tedapat dua arsitektur API yang populer, yaitu *SOAP* dan *Restful*.*SOAP* pertama kali terlihat pada Juni 1998 dan rilis stabil ke publik pada 27 April 2007[10], sedangkan *Restful Web Service* diperkenalkan pada tahun 2000 oleh Roy Fielding pada acara disertasi doktor miliknya[11]. *Restful Web Service*memiliki beberapa metode HTTP dalam penggunaannya :

- a. GET digunakan untuk mengambil data dari database atau resource.
- b. POST digunakan untuk menambahkan data atau memverifikasi data ke dalam database atau resource.
- c. PUT digunakan untuk mengganti data di dalam database atau resource.
- d. DELETE digunakan untuk menghapus data di dalam database atau resource.

Dalam sisi teknologi, proses, kemudahan penggunaan dan desainnya, *Restful* lebih unggul daripada SOAP dan *Restful* diprediksi akan terus mendominasi lebih banyak ruang teknologi di tahun-tahun mendatang dalam hal membangun sebuah backend *Restful*[12].

# **MICROSERVICE**

Sebelum adanya arsitektur *microservice*, terdapat arsitektur *monolithic*. *Monolithic* adalah sebuah sistem yang semua komponennya menjadi satu kesatuan. Ketika aplikasi di akses oleh banyak *user*, maka performa akan menurun. Lalu di saat akan ada perubahan teknologi atau skema bisnis aplikasi akan membuat pengembang kesulitan. Di dalam satu arsitektur *monolithic* bisa terdapat puluhan atau ratusan *service* yang dapat membuat pekerjaan tim pengembang kesulitan, karena itu banyak perusahaan yang bergerak untuk mengubah jenis arsitekturnya ke arsitektur *microservice* untuk memungkinkan tim pengembang mereka dapat berkoordinasi dengan mudah satu sama lain[14].

Jadi arsitektur *microservice* menggunakan desain aplikasi yang memecah-mecah aplikasi berdasarkan kegunaan atau fungsinya atau modulnya. Jika *microservice* diterapkan pada API , maka API akan dipecah sesuai modul tersebut. Karena API akan dipecah-pecah maka API tersebut dapat dibuat menggunakan bahasa pemrograman yang berbeda-beda pada setiap modul[15].

#### **METODE PENELITIAN Restful Web Service**

Solusi yang diusulkan untuk memecahkan masalah yang telah dideskripsikan adalah, perlu dibuatnya API yang akan menjembatani komunikasi antar aplikasi dengan *database* pada server. API tersebut akan menggunakan arsitektur *Restful Web Service*yang akan di implementasikan pada infrastruktur *microservice* . Model alur kerja sistem yang diusulkan dapat dilihat pada gambar 1.

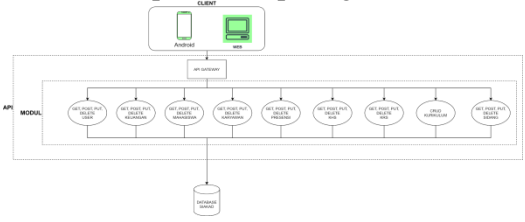

**Gambar 1.** *Alur API SIAKAD*

## **Use Case Diagaram**

- 1. Puskordatmerupakan aktor yang bisa menggunakan semua fungsi dari SIAKAD. Dikarenakan Puskordat merupakan bagian yang bertanggung jawab atas segala kegiatan akademik pada kampus STIMATA.
- 2. PPMB merupakan panitia yang ditunjuk oleh pihak kampus untuk melakukan pencatatan mahasiswa baru. PPMB di sini bisa mengakses dan mengolah data mahasiswa.
- 3. Dosen bisa melihat data mahasiswa, melihat nilai mahasiswa yang terdaftar dalam mata kuliahnya, melihat data pribadi, melihat absensi yang terdaftar dalam mata kuliahnya, dan mengolah nilai mahasiswa yang terdaftar dalam mata kuliahnya.
- 4. BAAK dapat menggunakan fungsi mengolah cekal, mengolah absensi mahasiswa, mengolah jadwal kuliah, melihat data mahasiswa, melihat cekal, melihat absensi mahasiswa, dan melihat jadwal kuliah
- 5. Kaprodi dapat melihat data mahasiswa, melihat nilai mahasiswa, melihat kurikulum, mengolah nilai mahasiswa, dan mengolah kurikulum.
- 6. Mahasiswadapat melihat data dirinya, melihat nilai, melihat jadwal, melihat absen, presensi absen, melihat tagihan, melakukan konfirmasi pembayaran dan mengolah data dirinya.
- 7. BAUKdapat mengolah data tagihan, melakukan validasi pembayaran, menginput tagihan, dan melihat tagihan.

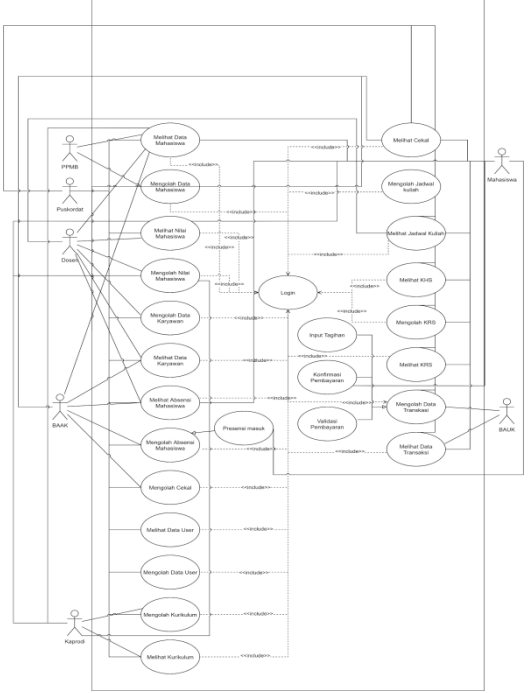

**Gambar 2.** *Use Case Diagram*

#### **HASIL DAN PEMBAHASAN Hasil Pengujian Sistem**

Pengujian akan dilakukan menggunakan metode *black box* testing ke seluruh API.

## **Model User**

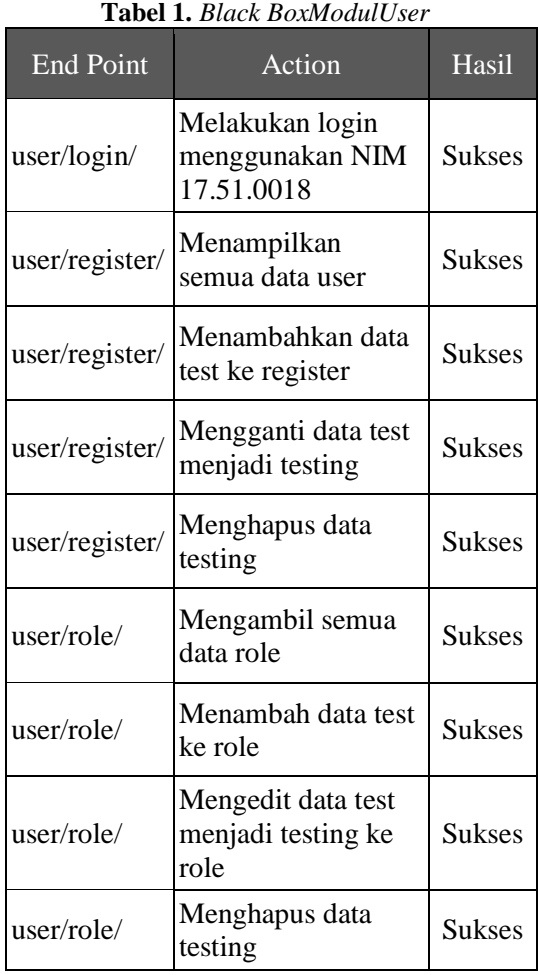

Hasil dari testing *black box* pada modul ini secara keseluruhan sukses. Sebagai contoh *request* login pada baris nomor 1, peneliti menggunakan akun mahasiswa dengan NIM 17.51.0018 untuk melakukan login. Data yang dimasukkan adalah *username*, *password* dan jenis aplikasi. Jika, *user* terverifikasi maka response dari seperti pada gambar 8 dibawah.

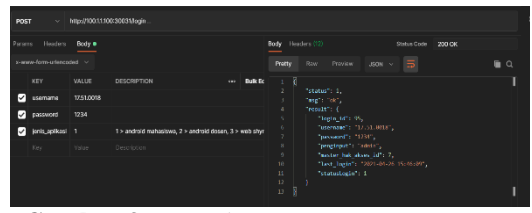

**Gambar 3.** *Tampilan Postman Request Login*

#### **Modul Mahasiswa**

**Tabel 2.** *Black Box Modul Mahasiswa*

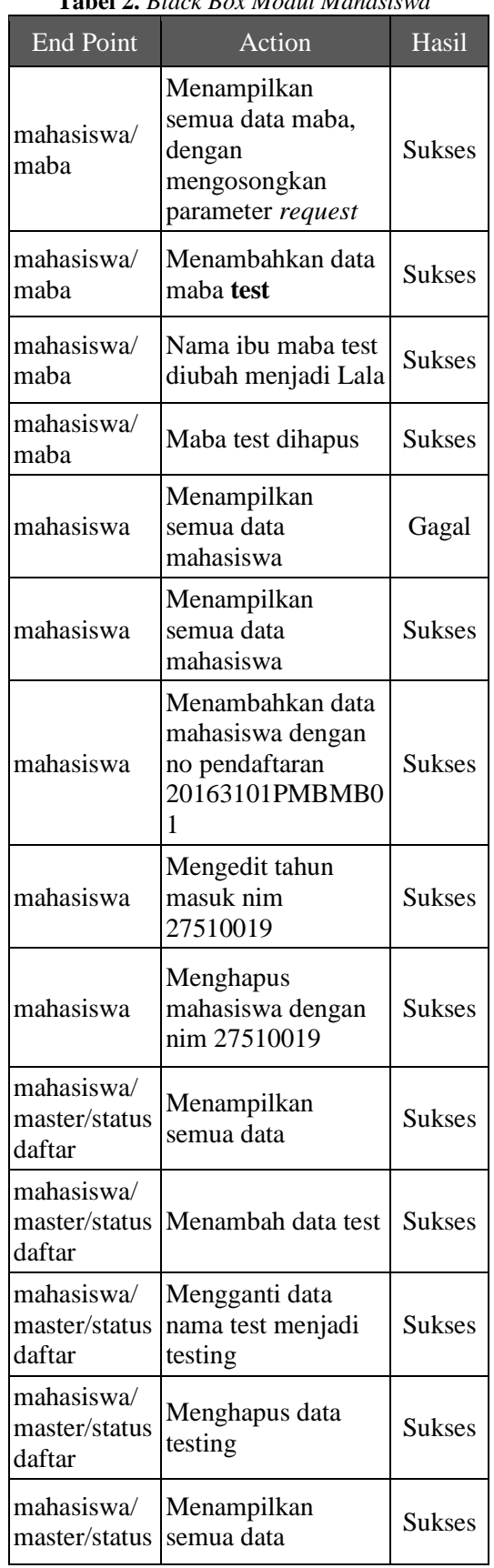

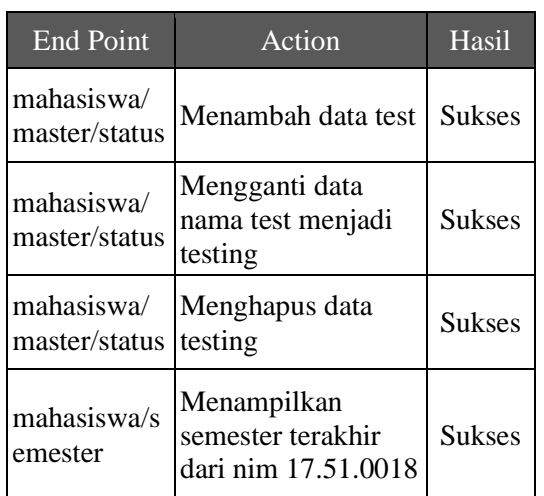

Terdapat satu *request* yang mengalami kegagalan, yaitu *requestget all* mahasiswa.

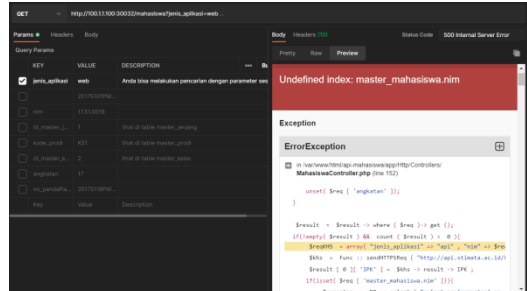

**Gambar 4.** *Hasil Postman Request Get All Mahaiswa*

*Error* terjadi karena variabel master\_mahasiswa.nim tidak ditemukan pada variabel \$req. Hal ini disebabkan karena tidak adanya variabel nim saat melakukan *request* ke . Solusinya adalah dengan cara melakukan pengecekkan terlebih dahulu, apakah pada saat *request* mengirimkan nim atau tidak.

# **Modul Karyawan**

**Tabel 3.** *Black Box pada Modul Karyawan*

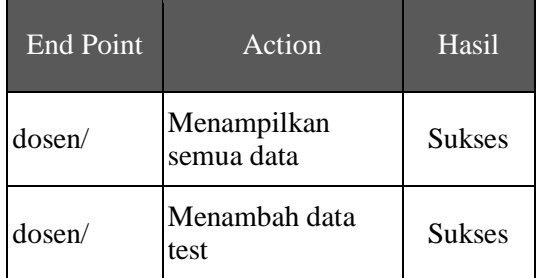

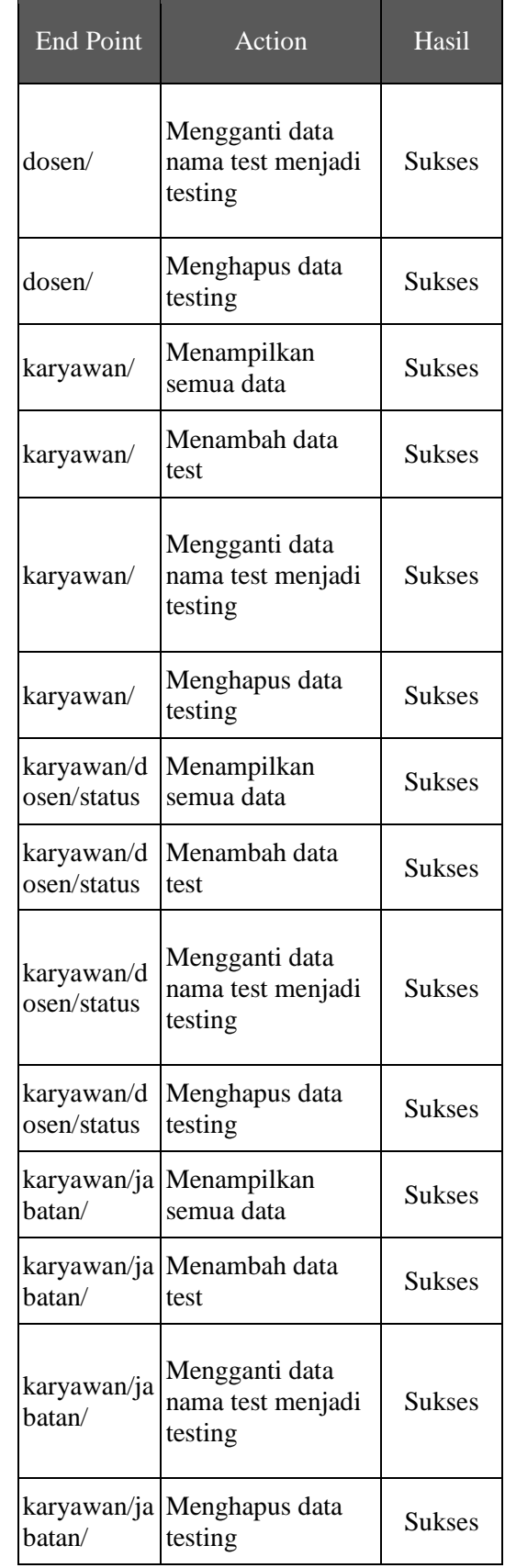

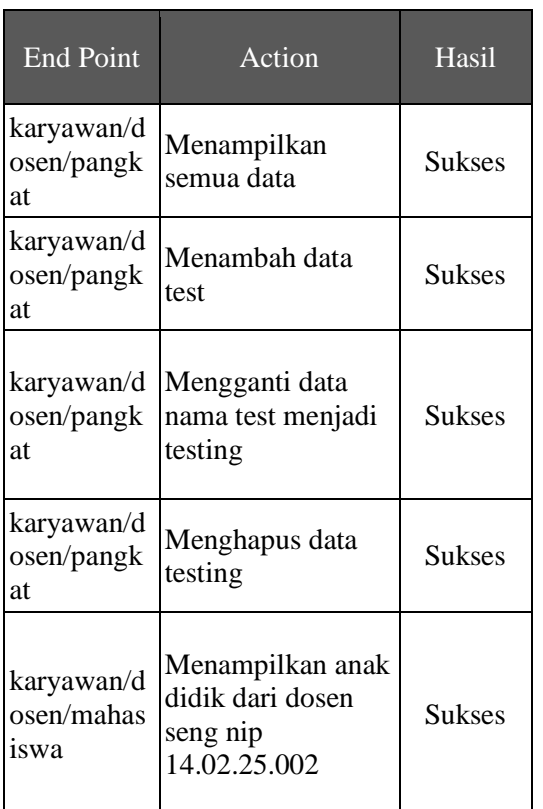

Hasil dari pengujian *black box* pada modul karyawan menunjukkan bahwa *request* dapat dijalankan tanpa ada kendala.

## **Modul Keuangan**

**Tabel 4.** *Black Box pada Modul Keuangan*

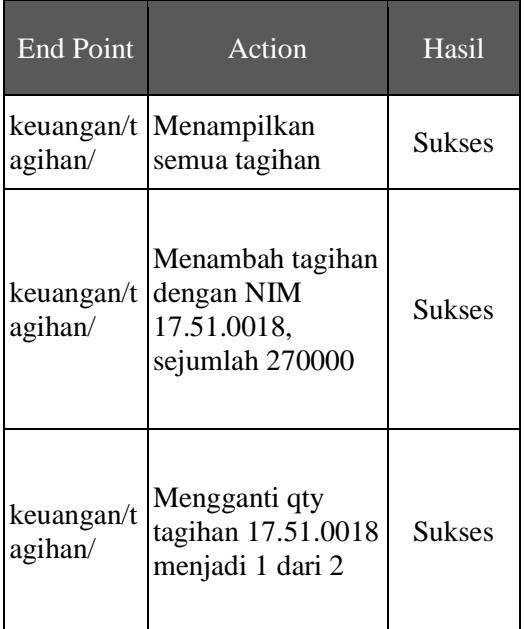

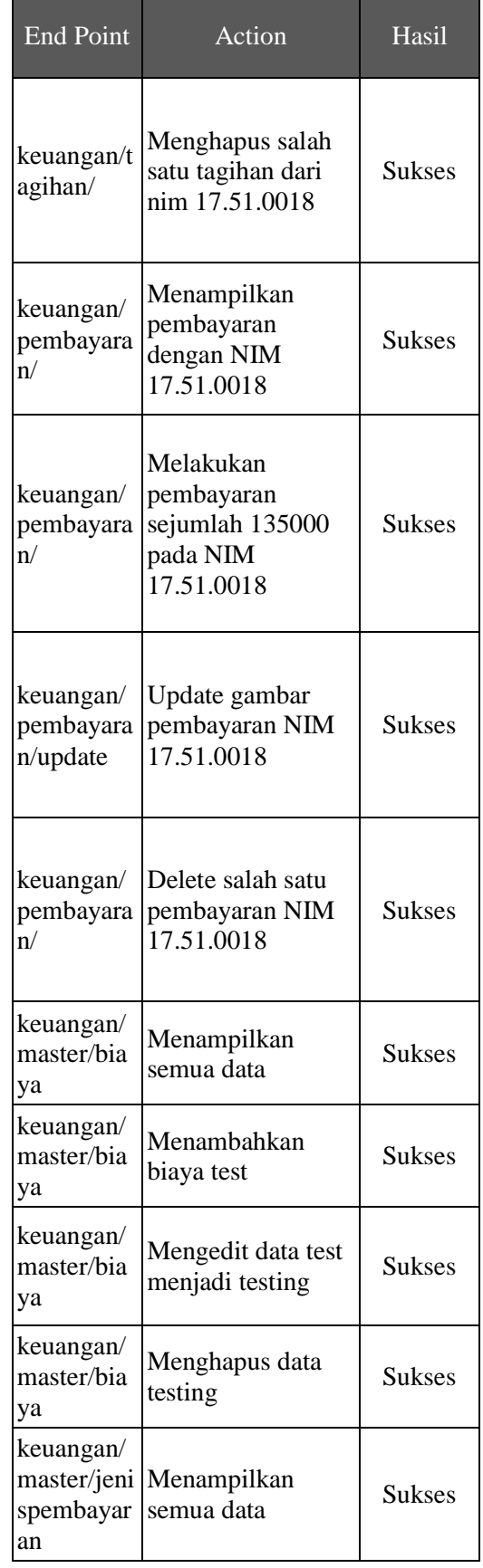

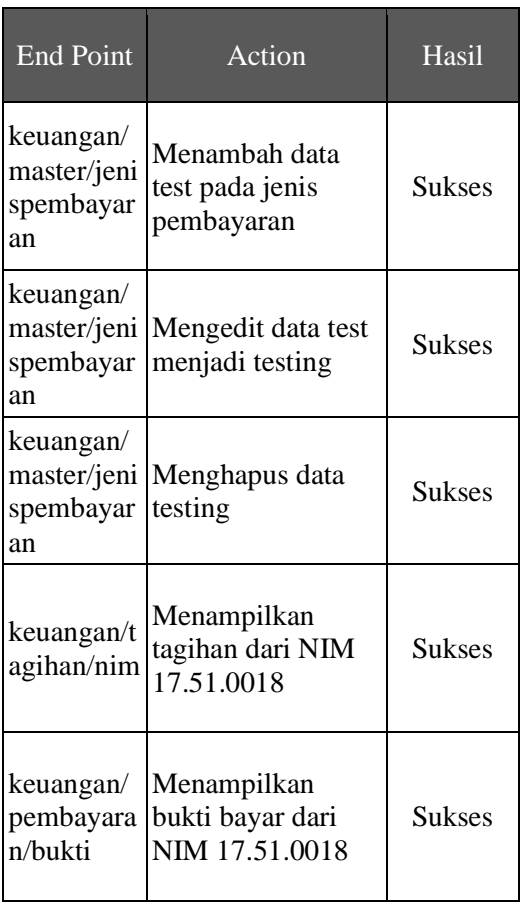

Tabel di atas menunjukkan bahwa dari Modul Pembayaran dapat menghasilkan data *response* yang sesuai dengan *request* yang diberikan.

## **Modul Presensi**

**Tabel 5.** *Hasil Postman pada Modul Presensi*

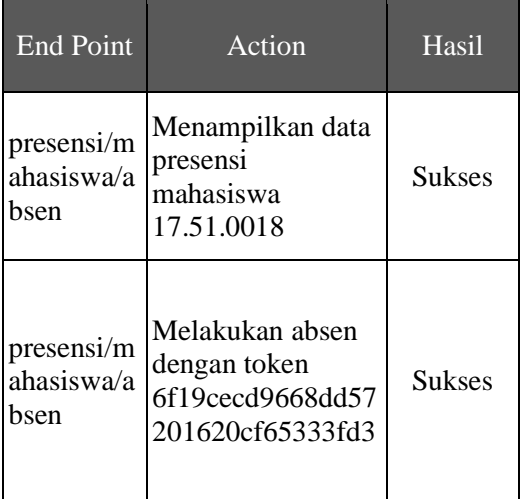

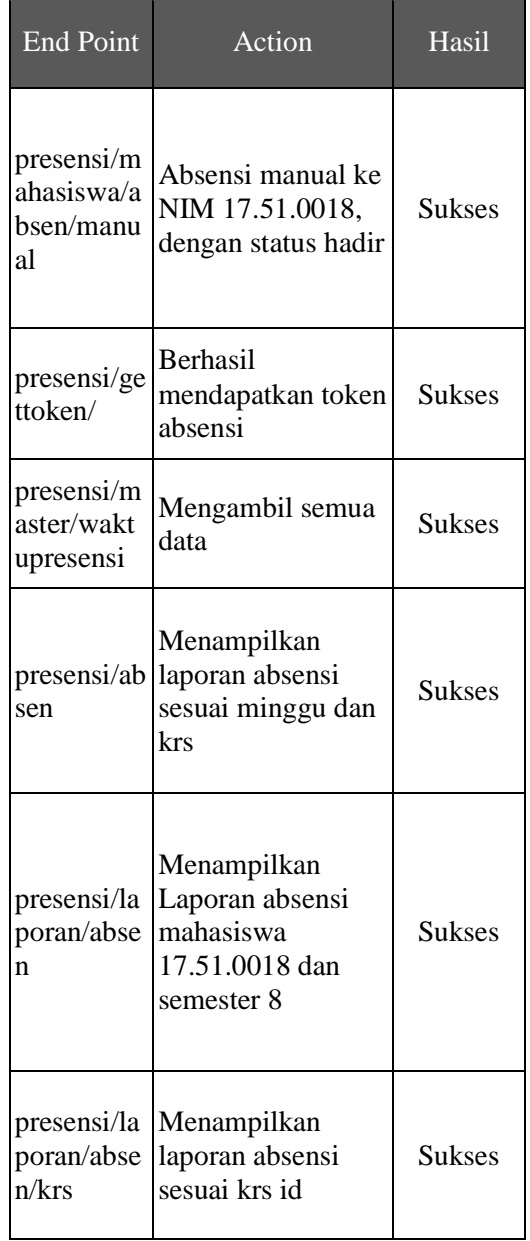

Tabel di atas menunjukkan bahwa dari Modul Presensi dapat menghasilkan data *response* yang sesuai dengan *request* yang diberikan.

#### **Modul KRS**

**Tabel 6.** *Black Box pada Modul KRS*

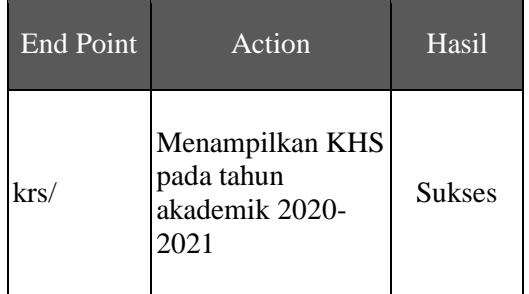

<u> 1980 - Johann Barbara, martxa a</u>

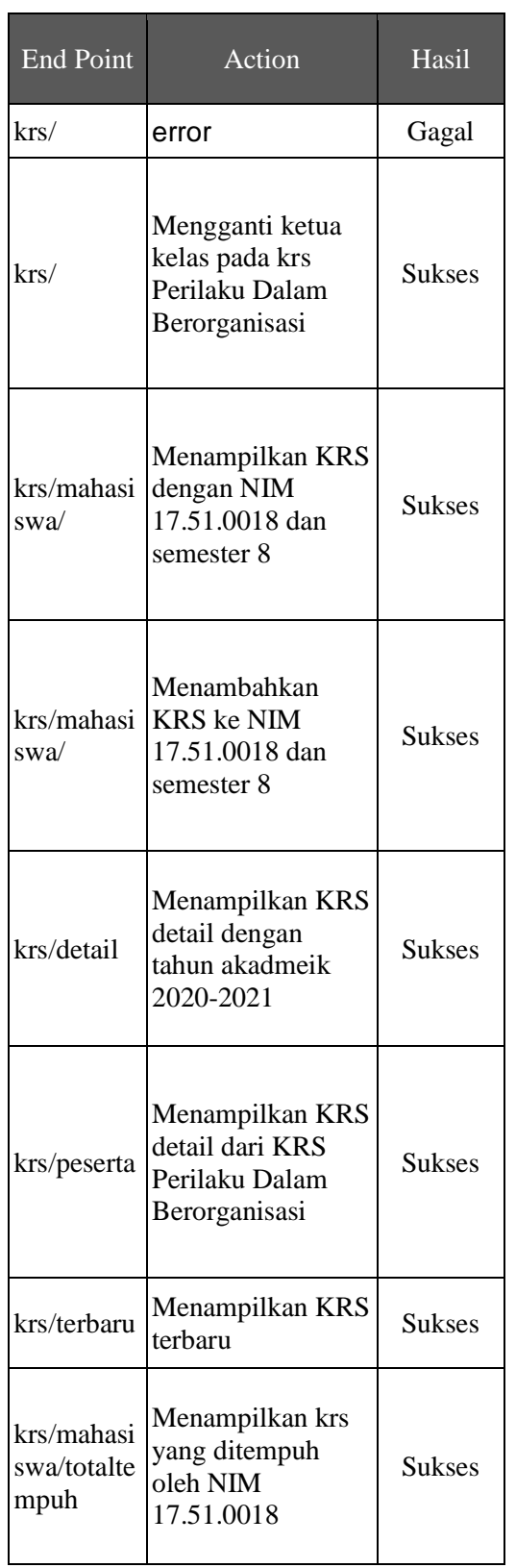

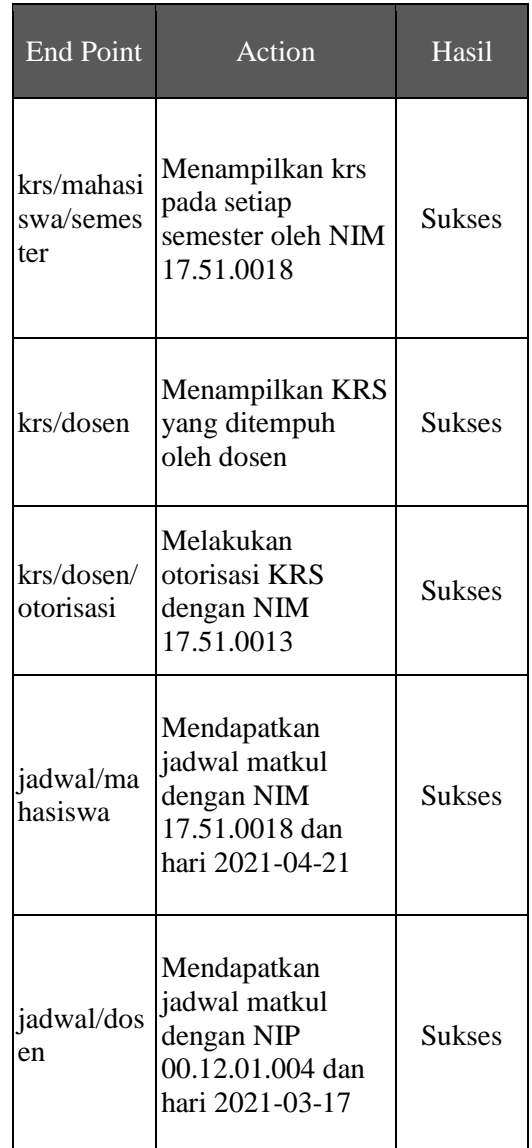

Data diatas menunjukkan bahwa terdapat satu kendala pada krs dengan *methodPOST*. tersebut berfungsi untuk menambah krs yang bisa diambil oleh mahasiswa.

#### **Modul KHS**

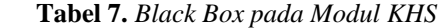

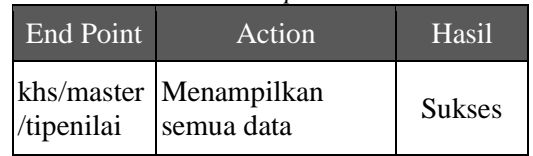

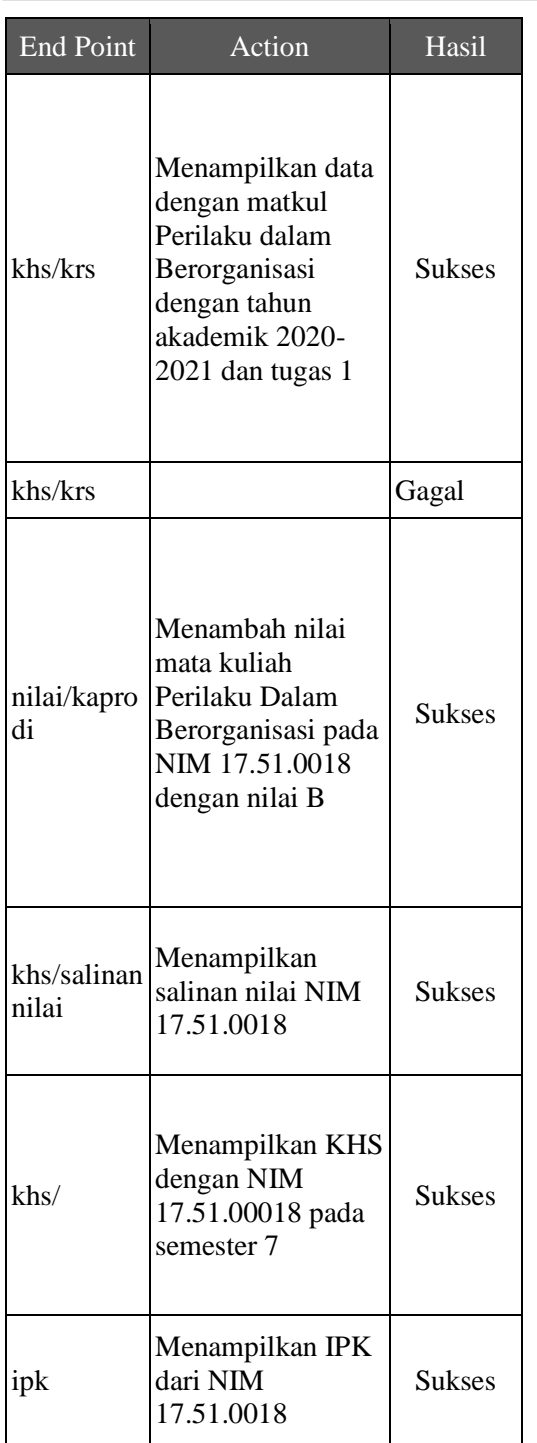

Data diatas menunjukkan bahwa terdapat satu kendala pada khs/krs dengan *methodPOST*. tersebut berfungsi untuk menambahkan nilai matakuliah mahasiswa oleh dosen. Gambar 5 menunjukkan kesalahan yang terjadi pada .

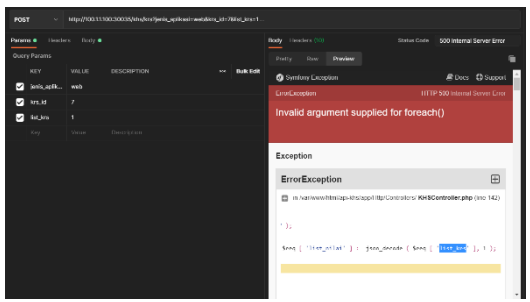

**Gambar 5.** *Tampilan Postman pada Request API Tambah KRS*

Berdasarkan gambar di atas, kesalahan terjadi karena *Invalid argument supplied for foreach()* yang disebabkan karena kesalahan penulisan variabel list\_krs yang seharusnya list\_nilai.

**Modul Sidang Tabel 8.** *Black Box pada Modul Sidang*

| <b>End Point</b>      | Action                                          | Hasil         |
|-----------------------|-------------------------------------------------|---------------|
| master/tipe<br>nilai  | Mengambil semua<br>data tipe nilai              | <b>Sukses</b> |
| master/tipe<br>nilai  | Menambah<br>tipenilai test                      | <b>Sukses</b> |
| master/tipe<br>nilai  | mengubah tipenilai<br>test menjadi testing      | <b>Sukses</b> |
| master/tipe<br>nilai  | menghapus<br>tipenilai testing                  | <b>Sukses</b> |
| master/tug<br>asakhir | Mengambil semua<br>data tugas akhir             | <b>Sukses</b> |
| master/tug<br>asakhir | Menambah tugas<br>akhir test                    | <b>Sukses</b> |
| master/tug<br>asakhir | mengubah tugas<br>akhir test menjadi<br>testing | <b>Sukses</b> |
| master/tug<br>asakhir | menghapus tugas<br>akhir testing                | Sukses        |

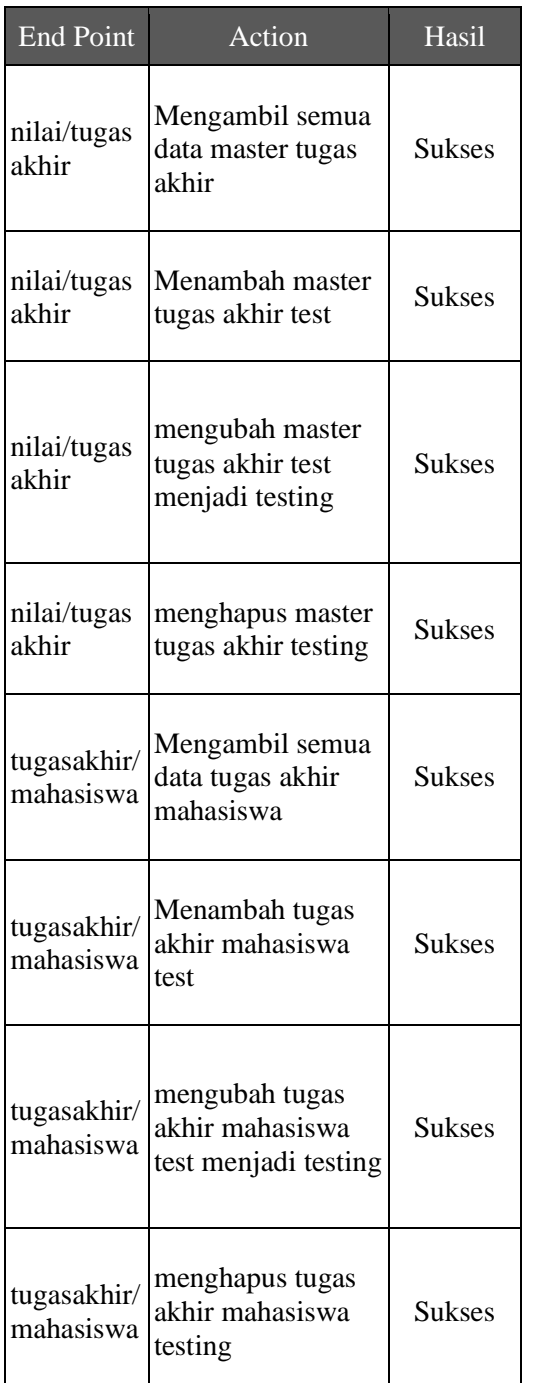

Tabel di atas menunjukkan bahwa dari Modul Sidang dapat menghasilkan data *response* yang sesuai dengan *request* yang diberikan.

## **Pengujian Akurasi**

Pengujian dilakukan dengan melakukan kuesioner dan dilanjutkan dengan perhitungan menggunakan Skala Likert. Terdapat 2 responden khusus yang

sudah mengisi kuesioner penelitian ini, hasil kuesioner dapat dilihat pada tabel 24

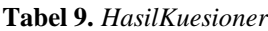

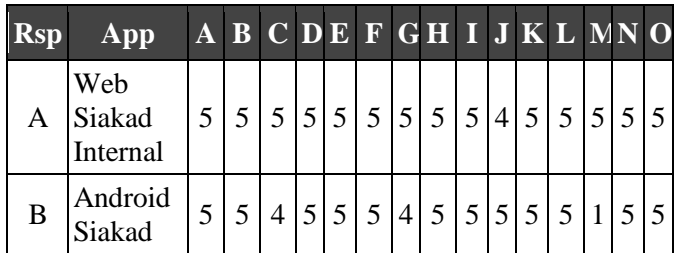

Data pada tabel 24 menunjukkan bahwa API dapat memudahkan responden dalam melakukan pengembangan aplikasi dari platform yang berbeda dengan rata-rata indeks interpretasi sebesar 95.3%.

#### **PENUTUP**

Berdasarkan analisis hasil pengujian pada eksperimen yang telah dilakukan, maka dapat diambil kesimpulan bahwa penerapan *Restfull Web Service* pada infrastruktur *microservice*, dapat memudahkan dalam pengembangan aplikasi dari berbagai platform yang berbeda. Dibuktikan dengan rata-rata besar index interpretasi sebesar 95,3% pada kuesioner yang telah dilakukan. Dan sistem pun sudah bisa digunakan dan walaupun masih terdapat *error* pada bagian tertentu.

#### **DAFTAR PUSTAKA**

- [1] R. Choirudin dan A. Adil, "Implementasi Rest Api Web Service dalam Membangun Aplikasi Multiplatform untuk Usaha Jasa," MATRIK : Jurnal Manajemen, Teknik Informatika dan Rekayasa Komputer, vol. 18, no. 2, 2019.
- [2] G. Barbaglia, S. Murzilli dan S. Cudini, "Definition of REST web services with JSON schema," Software - Practice and Experience, vol. 47, no. 6, 2017.
- [3] P. Mahiddini, "DYNAMIC APPLICATION PROGRAMMING INTERFACE PUBLICATION FOR PROVIDING WEB SERVICES," United States Patent, 2017.
- [4] J. P. Thompson, "Endpoint management system providing an application programming interface proxy service," 3 2018.
- [5] Y. Li, N. R. Katsipoulakis, B. Chandramouli, J. Goldstein dan D. Kossmann, "Mison," Proceedings of the VLDB Endowment, vol. 10, no. 10, pp. 1118-1129, 2017.
- [6] W. O. T. Hayati, A. Palilati dan E. Sukotio, "PENGARUH SISTEM INFORMASI AKADEMIK (SIAKAD) DAN KUALITAS PELAYANAN ADMINISTRASI TERHADAP KEPUASAN MAHASISWA," Jurnal Manajemen, Bisnis dan Organisasi (JUMBO), vol. 2, no. 1, 2018.
- [7] Marisa dan Harleni, "SISTEM INFORMASI AKADEMIK (SIAKAD) STIKES PERINTIS PADANG," Jurnal Teknologi Informasi dan Ilmu Komputer, vol. 5, no. 3, 2018.
- [8] M. B. Suryawan dan P. Prihandoko, "Evaluasi Penerapan SIAKAD Politeknik Negeri Madiun Menggunakan Pendekatan TAM dan EUCS," Creative Information Technology Journal, vol. 4, no. 3, p. 233, 2018.
- [9] A. Soni dan V. Ranga, "API features individualizing of web services: REST and SOAP," International Journal of Innovative Technology and Exploring Engineering, vol. 8, no. 9 Special Issue, 2019.
- [10] "SOAP," Wikipedia, [Online]. Available:
- https://en.wikipedia.org/wiki/Soap. [11] X. Chen, Z. Ji, Y. Fan dan Y. Zhan,
- "Restful API Architecture Based on Laravel Framework," Journal of Physics: Conference Series, vol. 910, p. 012016, 2017.
- [12] F. Halili dan E. Ramadani, "Web Services: A Comparison of Soap and Rest Services," Modern Applied Science, vol. 12, no. 3, p. 175, 2018.
- [13] J. Muittari, "Modern web back-end," 2020. [Online].
- [14] O. Al-Debagy dan P. Martinek, "A Comparative Review of Microservices and Monolithic Architectures," 2018. [Online].
- [15] B. Terzić, V. Dimitrieski, S. Kordić, G. Milosavljević dan I. Luković, "Development and evaluation of MicroBuilder: a Model-Driven tool for the specification of REST Microservice Software Architectures," Enterprise Information Systems, vol. 12, no. 8-9, pp. 1034-1057, 2018.
- [16] R. A. Setyawan, "Pengukuran Usability Website E-Commerce Sambal Nyoss Menggunakan Metode Skala Likert," Compiler, vol. 7, no. 1, 2018.